## FALL 2019 - COMP 141

## MIDTERM 1 PRACTICE PROBLEMS

|      | The function reads a piece of data that has been entered at the keyboard and returns that piece of data, as a string, back to the program.  a. input b. output c. eval_input d. string_input |
|------|----------------------------------------------------------------------------------------------------|
|      | In a print statement, you can set the argument to a space or empty string to stop the output from advancing to a new line.  a. stop  b. end c. separator d. newline                          |
| 3. W | What type of data is being stored into the variable <b>sold</b> in the ollowing line of code? sold = 256.752  a. int b. float c. str d. boolean                                              |
| li   | That type of data is being stored into the variable <b>a</b> in the following time of code? a = input("Enter a number: ")  a. int  b. float  c. str  d. boolean                              |
|      | After the execution of the following statement, the variable <b>price</b> will reference the value price = int(68.549) a. 68 b. 69 c. 68.55 d. 68.54                                         |
|      | It is recommended that programmers should avoid using variables in a program when possible.  a. local  b. global  c. string global  d. keyword                                               |

## Questions 7-10 refer to the following code (line numbers present for reference).

| 1<br>2<br>3<br>4   | def  | <pre>average(first, second, third): avg = (first + second + third) / 3 print("average is", avg)</pre> |
|--------------------|------|----------------------------------------------------------------------------------------------------|
| 5<br>6<br>7        | def  | <pre>main(): x = float(input("First number? ")) y = float(input("Second number? "))</pre>             |
| 8<br>9<br>10<br>11 | mair | <pre>z = float(input("Third number? ")) average(x, y, z)</pre>                                        |
|                    |      | tion for the function aver                                                                            |

- 7. Line 1 is rage.
  - a. call
  - b. header
  - c. block
  - d. parameter
- 8. In Lines 2 and 3, avg is a \_\_\_\_\_ variable to the function average.
  - a. global
  - b. constant
  - c. defined
  - d. local
- 9. In Line 1, first, second and third are \_\_\_\_\_ for the function average.
  - a. headers
  - b. returns
  - c. parameters
  - d. arguments
- 10. In Line 9, x, y, and z are \_\_\_\_\_ used when calling the average function from main.
  - a. headers
  - b. returns
  - c. parameters
  - d. arguments

| 11  | . What is the result of the following Boolean expression, if x equals 5, y equals 3, and z equals 8?                                                           |
|-----|----------------------------------------------------------------------------------------------------|
|     | <pre>x &lt; y or z &gt; x a. True b. False c. 8 d. 5</pre>                                                                                                    |
| 12. | What is the result of the following Boolean expression, if x equals 5, y equals 3, and z equals 8?  not (x < y or z > x) and y < z  a. True b. False c. 8 d. 5 |
| 13. | The expression print(str(8) + str(9)) will output                                                                                                    |
| 14. | The result of the expression 11.3 + 6.6 is                                                                                                    |
| 15. | What is output for the following line of code?print(format(76.15854, '.3f'))                                                                                   |
|     | A(n) refers to a sequence of well-defined steps to solve a problem.                                                                                            |
| 17. | A(n) statement will execute one block of statements if its condition is true, or another block if its condition is false.                                      |
| 18. | A(n)controlled loop causes a statement or set of statements to repeat as long as a condition is true.                                                          |
| 19. | are notes of explanation that document lines or sections of a program.                                                                                         |

20. What is x after the following statements?

```
x = 2
x *= x + 3
```

21. What is the output for y?

```
y = 0
for i in range(2, 9):
    y += i
print(y)
```

22. What will be displayed after the following loop terminates?

```
number = 25
isPrime = True
i = 2
while i < number and isPrime:
   if number % i == 0:
        isPrime = False

   i += 1
print("i is", i, "isPrime is", isPrime)</pre>
```

23. The following code displays \_\_\_\_\_.

```
age = 19

if age < 18:
    print("Minor")
elif age >= 18 and age < 65:
    print("Adult")
else:
    print("Senior Citizen")</pre>
```

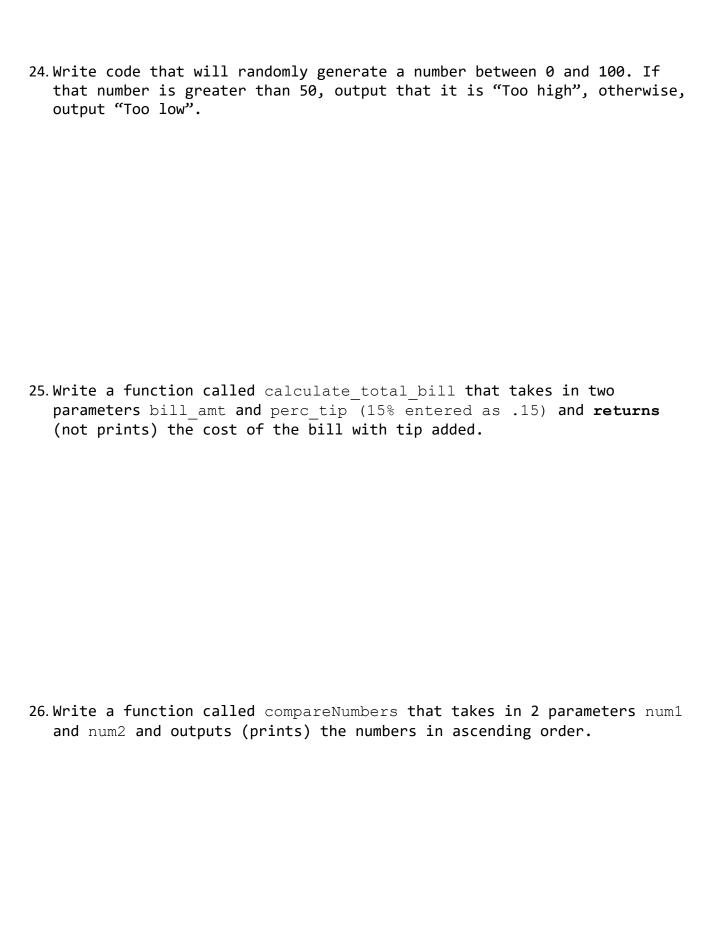

27. Given that n refers to a positive integer, write a loop to compute the sum of the squares of the first n counting numbers, and associate this value with total. Thus if n equals 4, your code should put 1\*1 + 2\*2 + 3\*3 + 4\*4 into total.

28. Write a loop that asks the user to enter a series of positive numbers. The user should enter a negative number to signal the end of the series. The program should output whether each number entered is even or odd.